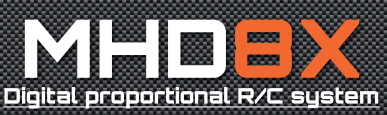

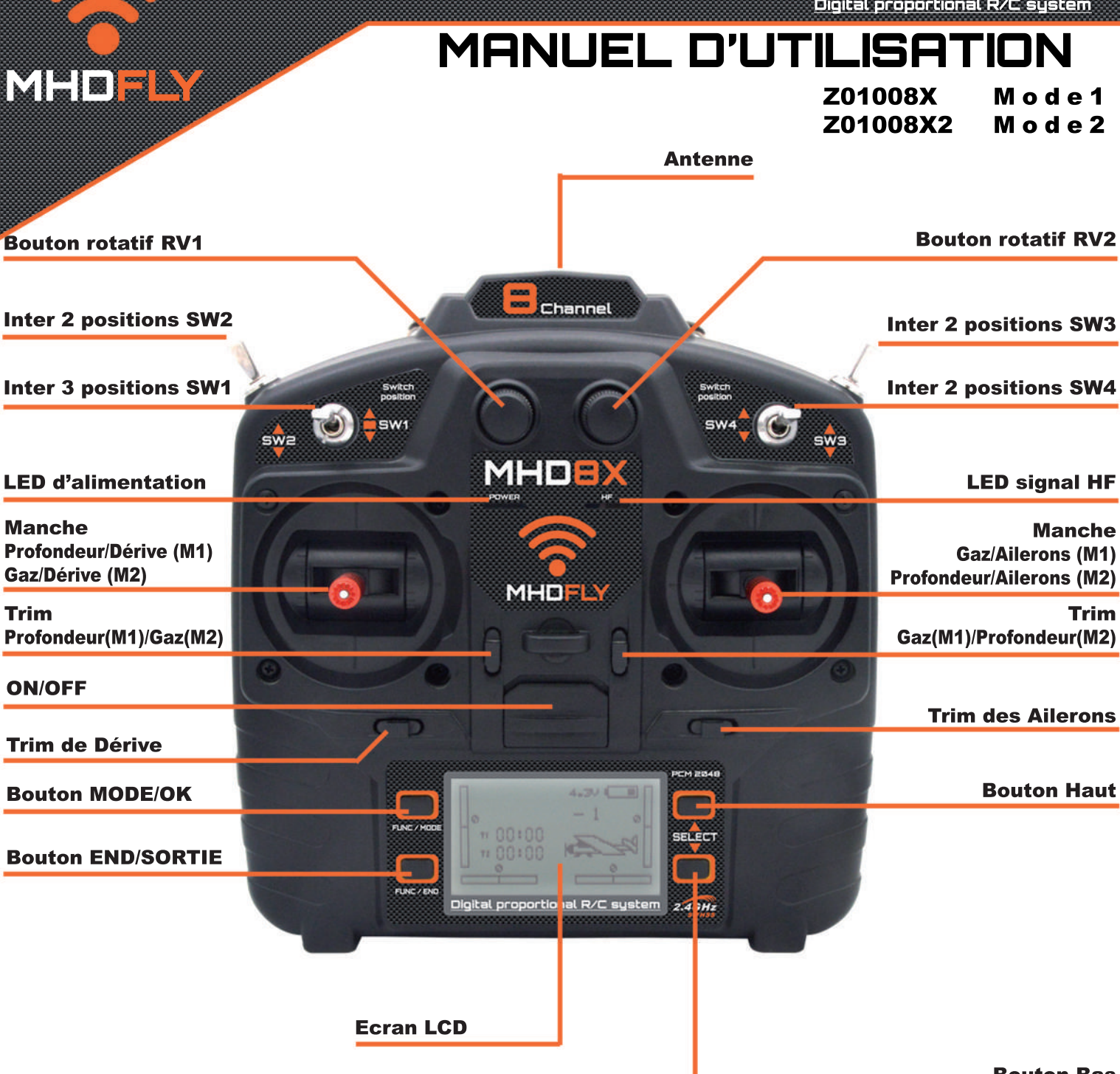

**Bouton Bas** 

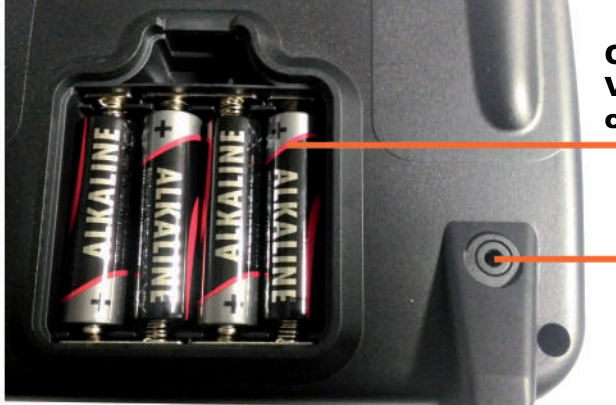

Ouvrez le compartiment à piles pour y insérer 4 piles AA. Veuillez respecter les polarités indiquées à l'intérieur du **Toujours** utiliser piles identiques. compartiment.  $\overline{\mathbf{4}}$ 

**Prise Ecolage** 

(Câble inclus)

## WWW.SECERTE-DREEL

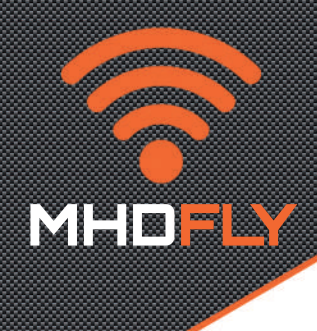

### **Récepteur MHD8DR double-antenne** référence : Z01028B

### Guide de démarrage rapide

- 1. Insertion des piles.
- A : Ouvrez le compartiment au dos de l'émetteur.
- B : Insérez 4 piles type AA dans le compartiment en respectant les polarités indiquées. Toujours utiliser 4 piles identiques.
- C : Replacez le couvercle au dos de l'émetteur.

#### 2. Mise sous tension.

- A : Assurez vous que les interrupteurs sont dans leur positions appropriées et que le manche des gaz est en position basse. Le récepteur doit être hors tension.
- B : Mettre l'émetteur sous tension, la LED d'alimentation doit s'éclairer. Attention : Si le manche des gaz n'est pas en position basse lors de la mise sous tension, une alarme sera émise, l'écran affi chera l'alerte de position du manche des gaz et la led du signal HF ne s'éclairera pas. Baissez le manche des gaz, l'alerte cessera immédiatement et la LED du signal HF s'éclairera.
- C : Vous pouvez ensuite mettre votre récepteur sous tension.

#### Appairage du récepteur.(BIND)

- 1. Mettre votre récepteur sous tension. Votre récepteur peut être alimenté par le BEC d'un variateur électronique connecté à la voie des gaz (Par exemple voie 3 en mode1)
	- OU par une batterie de réception connectée à n'importe quelle voie libre de 1 à 8.

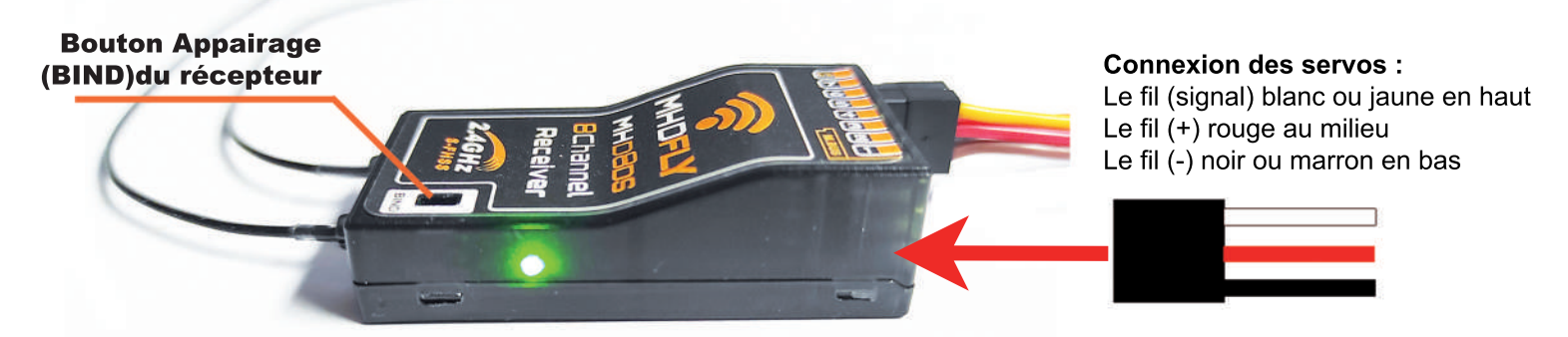

2. La LED rouge du récepteur va s'éclairer.

3. Appuyer sur le bouton BIND du récepteur à l'aide d'un objet fin, les LEDS rouge et verte vont se mettre à clignoter en alternance.

4. Mettre l'émetteur sous tension en vous assurant que le manche des gaz est en position basse, la LED rouge du récepteur va s'éteindre et la led verte s'éclairer de manière fixe, cela signifie que le récepteur est connecté à l'émetteur.

5. Vous pouvez maintenant mettre le récepteur hors tension, puis l'émetteur pour procéder à l'installation du récepteur dans votre modèle. Il est recommandé d'entourer votre récepteur de mousse afin de le protéger des vibrations (surtout sur les modèles à motorisation thermique) et de tenir le récepteur à distance des variateurs électroniques sur les modèles électriques afin d'éviter tout risque de perturbation du signal.

Toujours effectuer un test de toutes les commandes pour contrôler les direction des gouvernes et que les servos ne travaillent pas en butée avant d'utiliser votre modèle. Un test de portée radio est également à effectuer. Ne jamais couper le fil d'antenne du récepteur.

## WWW.SEEHEEEHEERE

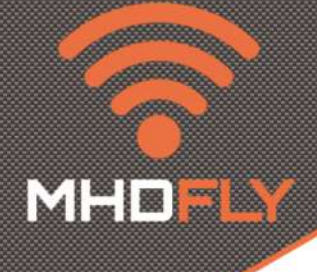

### **Récepteur MHD8DS** référence : Z01028

### Guide de démarrage rapide

- 1. Insertion des piles.
- A : Ouvrez le compartiment au dos de l'émetteur.
- B : Insérez 4 piles type AA dans le compartiment en respectant les polarités indiquées. Toujours utiliser 4 piles identiques.
- C : Replacez le couvercle au dos de l'émetteur.
- 2. Mise sous tension.
- A : Assurez vous que les interrupteurs sont dans leur positions appropriées et que le manche des gaz est en position basse. Le récepteur doit être hors tension.
- B : Mettre l'émetteur sous tension, la LED d'alimentation doit s'éclairer. Attention : Si le manche des gaz n'est pas en position basse lors de la mise sous tension, une alarme sera émise, l'écran affi chera l'alerte de position du manche des gaz et la led du signal HF ne s'éclairera pas. Baissez le manche des gaz, l'alerte cessera immédiatement et la LED du signal HF s'éclairera.
- C : Vous pouvez ensuite mettre votre récepteur sous tension.

### Appairage du récepteur. (BIND)

- 1. Mettre votre récepteur sous tension. Votre récepteur peut être alimenté par le BEC d'un variateur électronique connecté à la voie des gaz (Par exemple voie 3 en mode1)
	- OU par une batterie de réception connectée à n'importe quelle voie libre de 1 à 8.

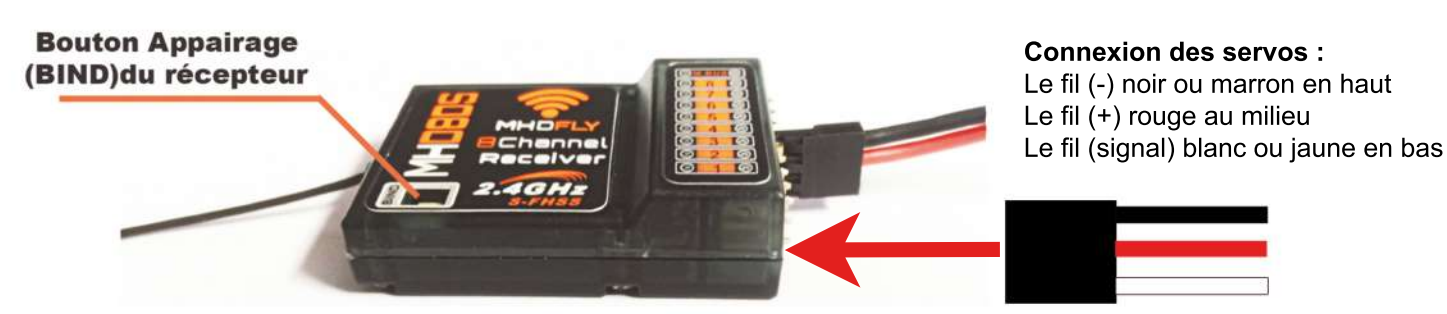

- 2. La LED orange du récepteur va clignoter lentement.
- 3. Appuyer sur le bouton BIND du récepteur, la LED orange va se mettre à clignoter rapidement.

4. Mettre l'émetteur sous tension en vous assurant que le manche des gaz est en position basse, la LED orange du récepteur va cesser de cliqnoter et s'éclairer de manière fixe, cela signifie que le récepteur est connecté à l'émetteur.

5. Vous pouvez maintenant mettre le récepteur hors tension, puis l'émetteur pour procéder à l'installation du récepteur dans votre modèle. Il est recommandé d'entourer votre récepteur de mousse afin de le protéger des vibrations (surtout sur les modèles à motorisation thermique) et de tenir le récepteur à distance des variateurs électroniques sur les modèles électriques afin d'éviter tout risque de perturbation du signal.

Toujours effectuer un test de toutes les commandes pour contrôler les direction des gouvernes et que les servos ne travaillent pas en butée avant d'utiliser votre modèle. Un test de portée radio est également à effectuer. Ne jamais couper le fil d'antenne du récepteur.

## www.scientific-mhd.eu

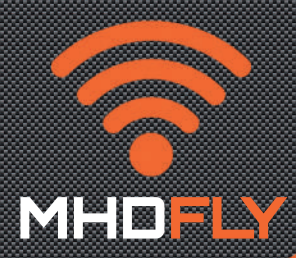

Les fonctions de la radio:

A la mise sous tension l'écran principal s'affiche : vous pouvez accéder aux différentes fonctions de cet écran en appuyant sur le bouton Haut ou le bouton Bas.

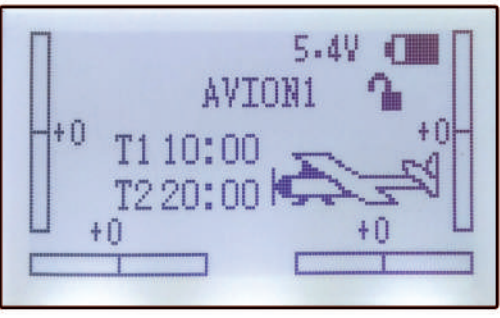

En pressant une fois sur le bouton END/SORTIE depuis l'écran principal vous aurez accès à l'affichage en temps réel des positions de toutes les voies.

Appuyez sur le bouton MODE/OK pour revenir à l'écran principal

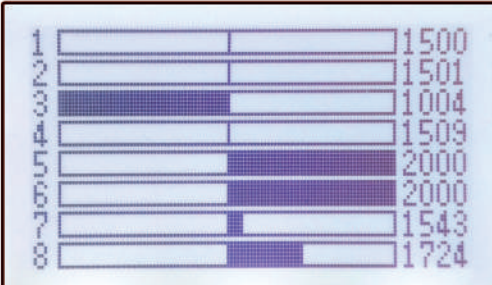

A partir de l'écran principal, appuyez sur le bouton MODE/OK pour accéder aux paramètres de la radio, utilisez le bouton BAS et le bouton HAUT pour naviguer entre les différentes fonctions, puis appuyez sur le bouton MODE/OK pour valider ou sur le bouton END/SORTIE pour annuler et revenir en arrière.

Les fonctions apparaissent dans l'ordre suivant :

- (1) Sélection du modèle : type Quadricoptère, type Avion ou type Hélicoptère, 5 modèles mémorisables par type.
- (2) Inversion servo: permet de régler la direction des voies.
- (3)Findecourse:permetdelimiterledébattementafind'éviterleblocageduservo.

(4) Sub-trim: permet un réglage fin du neutre des servos.

(5)D/RExpo:permetdeprogrammerdesvaleursdedouble-débattementsoudesexponentiels.

(6) Assignation des interrupteurs: permet d'attribuer les fonctions de votre choix aux interrupteurs SW1, SW2, SW3, SW4, RV1 et RV2. (Vous pouvez par exemple attribuer la fonction écolage à un interrupteur à 2 positions (uniquement sur l'émetteur Maître) pour assurer la bascule entre l'émetteur Maître et l'émetteur élève)

(7) Assignations des voies: permet d'activer, désactiver les voies de 5 à 8 et de les assigner à des fonctions auxiliaires de votre choix.

(8) Moteur courbe : Permet de jouer sur la courbe de réaction du moteur pour obtenir la réponse désirée.

(9) Coupure moteur: Permet d'activer la coupure du moteur par l'interrupteur de votre choix.

- (10) Mixage: Permet de mixer les voies ensembles :
- Mode PERSO, vous êtes entièrement libre de mixer les voies de votre choix

Mode Flaperons, permet d'utiliser les ailerons d'un avion ou planeur comme des volets.

Mode V-Tail, pour les avions et planeurs munis d'un empennage en V

Mode Elevons, pour les ailes Delta et avions où les ailerons servent également de gouvernes de profondeur.

(11) Calibration des manches : permet de recalibrer les manches de votre émetteur.

(12) Choix chrono: permet de programmer des alertes déclenchées au bout d'une durée souhaitée.

(13) Menu Système : permet d'ajuster le contraste de l'écran, la luminosité du rétro-éclairage de l'écran, activation/désactivation des Bips, Choix de la langue Français/Anglais, position du manche des Gaz Droite/Gauche.

(14) Reset Usine: pour une remise à zéro de l'émetteur.

### Paramètres .ect Mod Inversion Servo Fin de course Subttrim

### www.scientific-mhd.eu

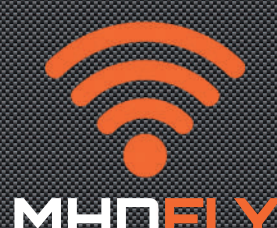

Ecolage : Uniquement sur l'émetteur Maitre. Pour activer la fonction écolage sur l'émetteur maître allez dans le menu d'assignation des interrupteurs et assigner la fonction ECOLAGE à l'interrupteur à 2 position de votre choix qui vous servira a donner et reprendre les commandes à l'émetteur élève.

Contrôlez que l'émetteur élève a les mêmes réglages que l'émetteur maître au niveau des inversions de servos, les mêmes valeurs de trims, les mêmes mixages, le même type de modèle sélectionné. Connectez le 2 émetteurs ensembles à l'aide du cable écolage inclus et testez toutes les fonctions au sol avant d'effectuer le premier vol. Le récepteur doit être appairé à l'émetteur maître.

Consignes de sécurités :

Cet ensemble radio émetteur+récepteur est uniquement destiné à piloter des véhicules radiocommandés de loisir.

Toujours faire preuve de bon sens lors du pilotage d'un modèle réduit. Ces modèles ne sont pas des jouets, risque d'accident pouvant entrainer des blessures corporelles et des dégâts matériels en cas d'une utilisation non-conforme. Produit pour adultes, ne convient pas à un enfant de moins de 14ans.

L'utilisation de modèles réduits radiocommandés est soumis à différentes réglementations, l'utilisateur de la radiocommande s'engage à respecter les lois en vigueur en fonction du type de modèle réduit utilisé. La Société SCIENTIFIC-MHD ne pourrait être tenue responsable d'un accident ou perte financière consécutive à l'utilisation du produit.

#### Garantie:

Ce produit est garanti contre les défauts de fabrication durant la durée légale de 24 mois. Une copie de la facture du produit vous sera demandée en cas de retour auprès de notre service SAV.

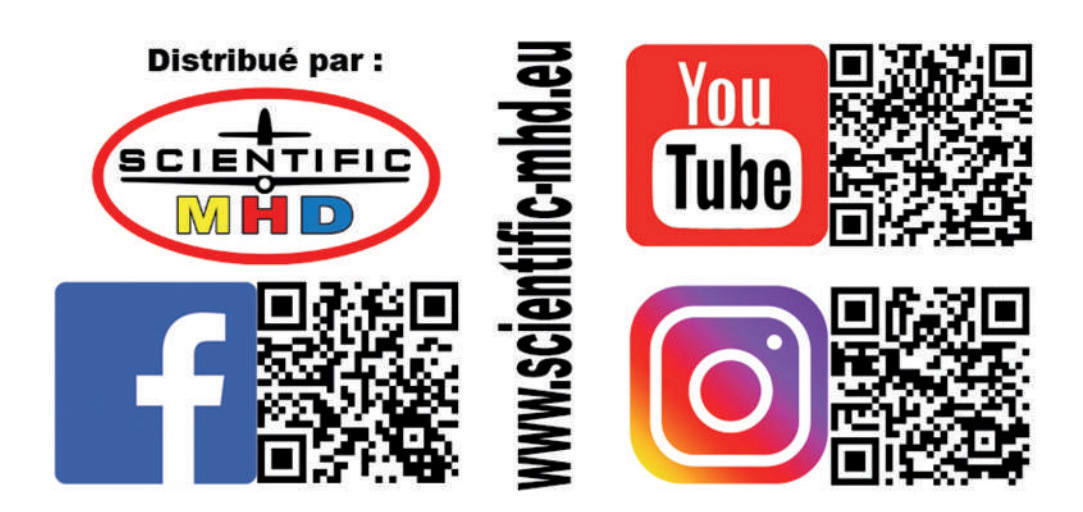

## WWW.SECTRE ENTRE

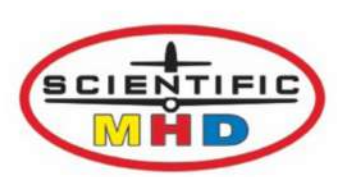

### Déclaration de Conformité EU (DoC)

#### Par la présente nous,

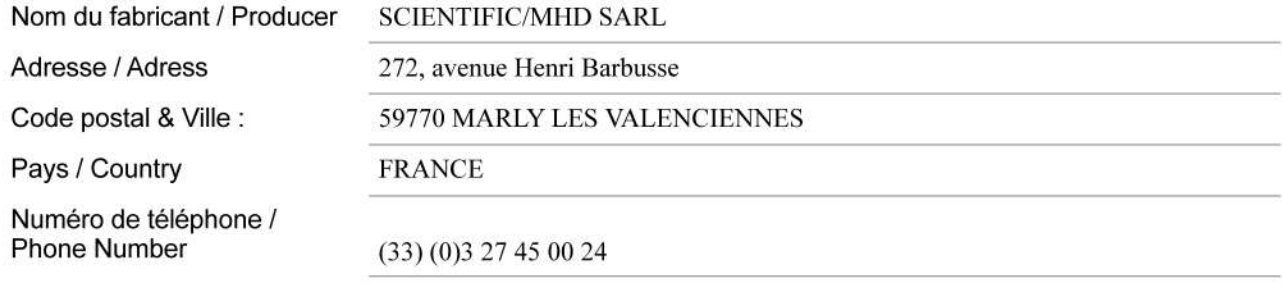

### Déclare sous notre responsabilité unique que ce produit :

Declares on its sole responsability that the product :

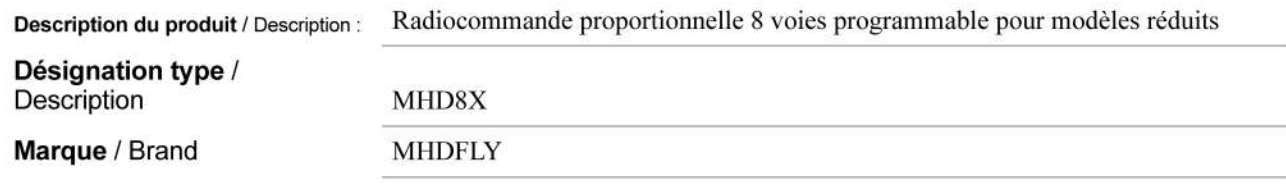

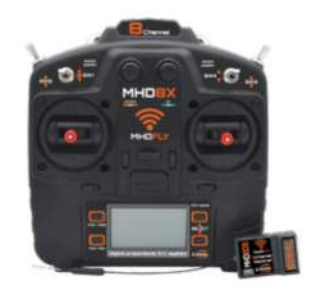

Est conforme aux spécifications de la Directive de l'Union Européenne ci-dessous : Is in conformity with the requirements of the European Council Directive here below :

Directive relative aux équipements radioélectriques RED 2014 / 53 / EU

Cette déclaration repose sur la conformité des produits aux normes suivantes : This declaration is based upon compliance of the products to the following standards :

ETSI EN 301 489-1 V2.2.0 : 2017 ; ETSI EN 301 489-3 V2.1.1 : 2017 ; ETSI EN 300 440-1 V1.6.1 : 2010 ; ETSI EN 300 440-2 V1.4.1 : 2010 ; EN 62479: 2010: EN 60950-1: 2006 + A11: 2009 + A1: 2010 + A12: 2011 + A2: 2013

> **Nom: FONTAINE OLIVIER** 14/01/2020 au nom de la société : SCIENTIFIC/MHD SARL Gérant

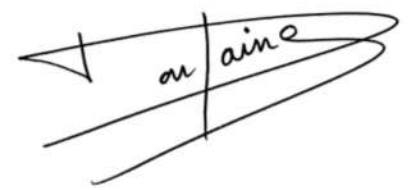